# **Chapitre 12. Exercices supplémentaires**

## **19. Échange entre un client et un serveur**

Voici le protocole incomplet d'échanges entre un client et un serveur pour l'affichage d'une page de l'ENT.

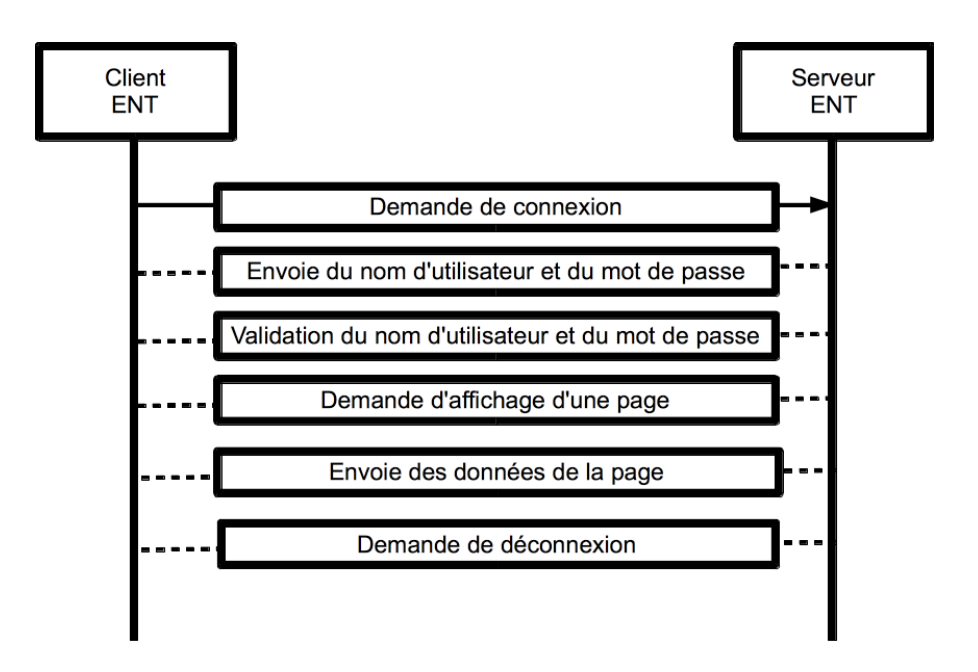

#### **Question**

Complète les pointillés de ce schéma avec des flèches pour montrer le sens des messages entre le client et le serveur.

## **20. Le programme d'un verrou à code**

Voici la représentation du programme utilisé par un verrou à code pour sécuriser l'accès à une pièce.

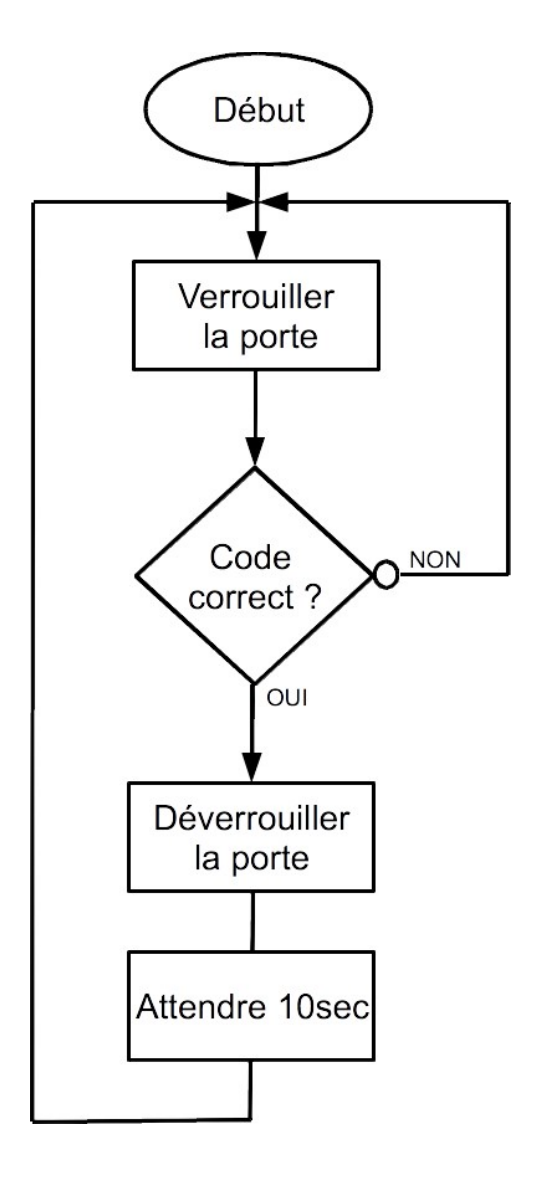

### **Questions**

- **1.** Quelles sont les actions effectuées par ce programme ?
- **2.** Quel test est effectué ?
- **3.** Quel est le but de ce programme ?

## **20. Les fonctions d'un logiciel**

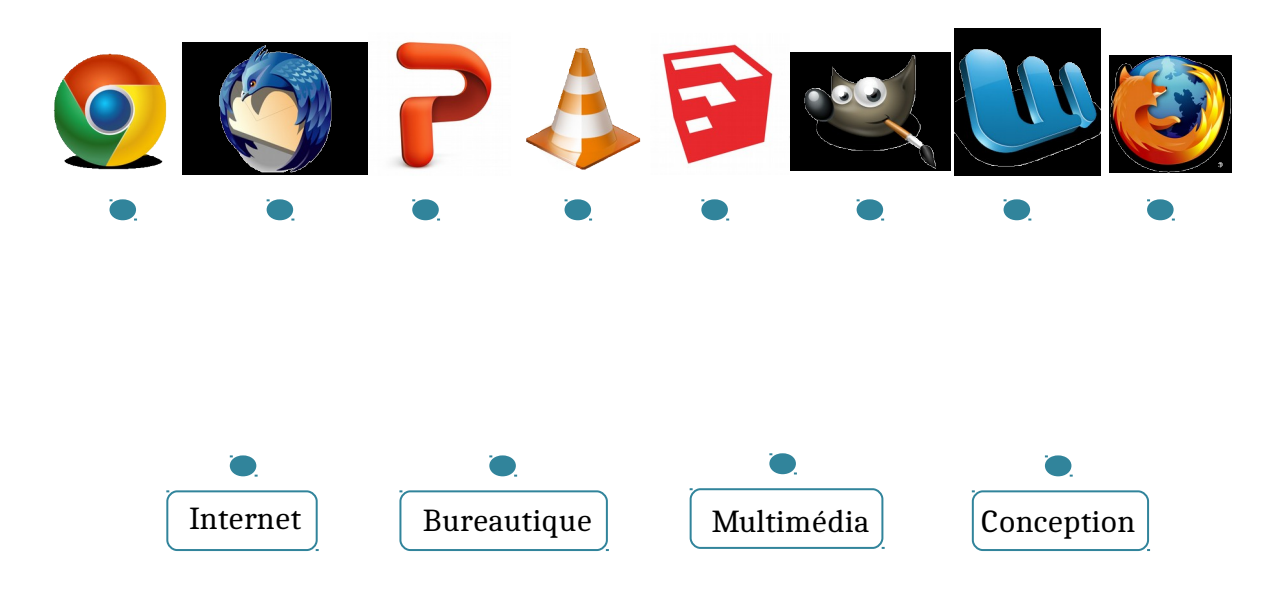

### **Question**

Relier les logiciels à leurs fonctions.